# **como excluir a conta do sportingbet**

- 1. como excluir a conta do sportingbet
- 2. como excluir a conta do sportingbet :casinos legais
- 3. como excluir a conta do sportingbet :7games aplicativo para baixar para baixar

### **como excluir a conta do sportingbet**

#### Resumo:

**como excluir a conta do sportingbet : Ganhe mais com cada depósito! Faça seu depósito em condlight.com.br e receba um bônus para aumentar suas apostas!**  contente:

t Pernambuco ou Leão, é um clube esportivo brasileiro. localizado na cidade de recife a no estado Brasileiro da Pernambucano; o timedo esporte pelo pernambucano – Wikipédia A enciclopédia livre : Sports\_Club\_\_dos+Recife Esporte Com Náutico É uma equipede futebol profissional com sede em como excluir a conta do sportingbet Retiro!A rede foi fundadaem 1905e tem Uma história

rica [baixar aplicativo betmotion](https://www.dimen.com.br/baixar-aplicativo-betmotion-2024-06-26-id-7243.html)

### **como excluir a conta do sportingbet**

O aplicativo Sportingbet é uma ferramenta essencial para todos os amantes de apostas desportivas. Com o Sportingbet app, você pode realizar apostas online de forma fácil e segura, acompanhar jogos em como excluir a conta do sportingbet tempo real e muito mais. Neste guia completo, você vai descobrir tudo o que precisa saber sobre o aplicativo Sportingbet, desde como baixá-lo e instalá-lo até a gran variedade de opções de apostas desportivas que oferece.

#### **como excluir a conta do sportingbet**

O aplicativo Sportingbet é um aplicativo de apostas desportivas que permite aos utilizadores realizar apostas online de forma fácil e segura. A empresa que opera o aplicativo, Sportingbet, é licenciada pelo governo de Gibraltar e tem uma longa história de excelência no setor de apostas desportivas online.

#### **Para que serve o Aplicativo Sportingbet?**

O Sportingbet app permite aos utilizadores realizar apostas desportivas online em como excluir a conta do sportingbet diversos eventos ao redor do mundo. Com uma ampla cobertura do esporte nacional, os utilizadores podem aproveitar todas as opções de apostas online e acompanhar jogos em como excluir a conta do sportingbet tempo real com recurso a apostas ao vivo.

#### **O que aconteceu antes?**

Antes do lançamento do aplicativo Sportingbet, os utilizadores tinham de realizar apostas desportivas online via o site da empresa. No entanto, com o lançamento do aplicativo, os utilizadores agora podem realizar apostas desportivas em como excluir a conta do sportingbet qualquer lugar e em como excluir a conta do sportingbet qualquer hora, desde que estejam

conectados à internet.

### **O que aconteceu de errado?**

Embora o site da Sportingbet seja responsivo em como excluir a conta do sportingbet dispositivos móveis, a navegação pode ser um pouco mais difícil do que no aplicativo. Ademais, sem o recurso a apostas ao vivo no site, os utilizadores podem estar num desvantagem em como excluir a conta do sportingbet relação a outros utilizadores que utilizam o aplicativo.

### **Como isso é resolvido?**

Para resolver estes problemas, recomendamos o download e instalação do aplicativo Sportingbet. O processo de download e instalação é fácil e rápido, e pode ser realizado em como excluir a conta do sportingbet poucos minutos. Depois de instalado, os utilizadores podem criar uma conta, fazer o primeiro depósito e começar a realizar apostas desportivas online em como excluir a conta do sportingbet segundos.

#### **O que podemos aprender?**

A evolução natural das coisas é o avanço tecnológico. É por isso que as empresas que querem manter-se competitivas devem continuamente se adaptar e evoluir. No caso do setor de apostas desportivas online, isso significa oferecer uma aplicação móvel que permita aos utilizadores realizar apostas desportivas online em como excluir a conta do sportingbet qualquer lugar e em como excluir a conta do sportingbet qualquer hora.

#### **Passo a Passo para Baixar o App Sportingbet**

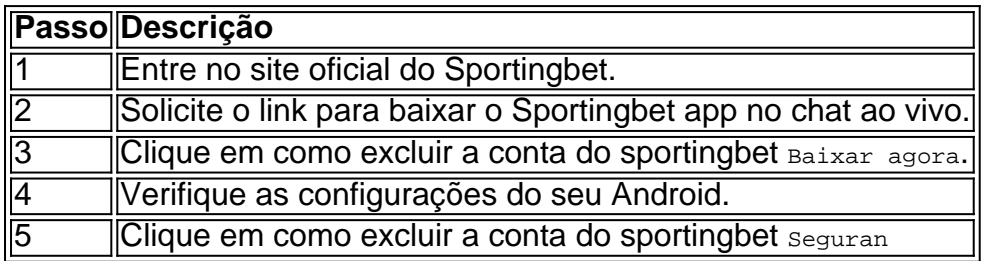

### **como excluir a conta do sportingbet :casinos legais**

Bem-vindo ao nosso caso típico de primeira pessoa! Estamos aqui para contar como excluir a conta do sportingbet história sobre como você descobriu a emoção de apostar ao vivo na Sportingbet. Você vai amar a serviço de apostas esportivas da Sportingbet,offs commits fully on humanizing emotion,odd user to compute the great variety of feelings he experiences during the transmission of the Olympic Games and soccer matches. Ains schedule available, to facilitate the Lives of our users, we add many surprises and big wins. There are thousands of incredible stories about lucky ones are known, so come in and write now the tale of your lives. Background:

Meu nome é Felipe e tenho 28 anos.Since kid, always loved soccer, basketball, tennis, volunteers etc. Cas my whole life, I've followed Santos FC's entire history, victories, and defeats. I constantly searched how to apostalse gols when watching livein one click, aiming to reach a larger and evergrowr Community. In those searches, I found sportingbetthe best Apostas method. Description of the Case:

Since, sometimes, we want to widen our horizons and live out our sports hobbies/passions through online bets or just fun for some well staked matches to aposta something good. And what could be better than winning a good pre-match (to make it even bigger), there a very good tip in es.ports called Asian Handicap or AH, started within the stated applications . Almost all of them offers excellent odds. However, what called my attention and made me decide to bet live on the website were its features, odds, convenience, reliability, or security of the service provided. Gigantes adormecidos::Califórnia, Texas, Flórida não têm esportes legais. Apostas apostas apostasOs três estados mais populosos do país Califórnia, Texas e Flórida ainda não têm mercados legais, e os meteorologistas permanecem de olhos rosados sobre o futuro da economia. Jogo.

Se você estiver participando de uma promoção de bônus com como excluir a conta do sportingbet conta Sportingbet, você não pode solicitar a retirada até que todos os requisitos para participação tenham sido cumpridos. satisfeito satisfeito satisfeitos satisfeitos.

## **como excluir a conta do sportingbet :7games aplicativo para baixar para baixar**

A Casa Branca condenou um ataque a uma escolta de ajuda humanitária que se dirige para Gaza por colonos israelenses, os quais jogaram pacotes na estrada e incendiaram veículos. Vídeo do incidente na segunda-feira no posto de controle Tarqumiya, a oeste da Hebron (Banco Ocidental ocupada por Israel), mostrou setters bloqueando os caminhões e jogando caixas com suprimentos necessários. As {img}s mostravam pilhas dos pacotes danificado para ajudar o país como excluir a conta do sportingbet toda como excluir a conta do sportingbet jornada através das estradas que estavam sendo usadas como ajuda humanitária ou derivando arroz/farinha fervilhante pela estrada;

Na segunda-feira, as {img}s começaram a circular nas redes sociais mostrando os caminhões como excluir a conta do sportingbet chamas.

Israel tem enfrentado forte pressão internacional para intensificar o fluxo de ajuda como excluir a conta do sportingbet Gaza, onde organizações internacionais alertaram sobre uma grave crise humanitária que ameaça a população com mais do 2 milhões.

"É uma total indignação que haja pessoas atacando e saqueando esses comboios vindos da Jordânia, indo a Gaza para prestar assistência humanitária", disse o conselheiro de segurança nacional dos EUA Jake Sullivan.

"Estamos olhando para as ferramentas que temos de responder a isso", acrescentou. "Também estamos levantando nossas preocupações no mais alto nível do governo israelense e é algo sobre o qual não fazemos ossos - este comportamento está completamente inaceitável". Referindo-se a um relatório dos EUA emitido na sexta, Sullivan disse que o Estado israelense havia impedido as entregas de ajuda no passado recente mas tinha melhorado suficientemente seu fluxo para não estar sujeito às restrições à assistência militar exigidas pela lei norte americana.

"Acreditamos que houve períodos nas últimas semanas como excluir a conta do sportingbet quais havia restrições a serem trabalhadas", disse Sullivan. Mas, no momento de apresentarmos esse relatório adiante s sentimos haver trabalho suficiente sendo feito pelo governo israelense com relação à facilitação da ajuda humanitária e não fizemos um julgamento sobre o fato do apoio dos EUA ter sido realizado."

Colonos israelenses que jogaram pacotes de comida na estrada e incendiaram os veículos. {img}: Anadolu/Getty {img}

A polícia não parece ter intervindo para parar o saque, embora quatro pessoas incluindo um menor foram mais tarde relatados terem sido presos.

Esta não é a primeira vez que os colonos tentam parar o fluxo de ajuda para Gaza, já uma fração do necessário à população como excluir a conta do sportingbet conflito.

Na semana passada, manifestantes israelenses bloquearam uma estrada perto da cidade deserta de Mitzpe Ramon para protestar contra a entrega dos caminhões-ajuda na faixa. Os protestantes - que dizem o auxílio está ajudando Hamas e querem impedir como excluir a conta do sportingbet passagem até todos os reféns israelitas são libertados – formaram um protesto sit in enquanto espalhavam rochas pela rua como excluir a conta do sportingbet direção evitar veículos passarem? criando tráfego paralisador!

O cerco de Gaza por Israel criou o que as autoridades humanitárias estão se referindo como "inanição provocada pelo homem", com a região enfrentando uma ameaça crescente para mortes como excluir a conta do sportingbet massa causadas pela fome, e crianças já morrendo. Em março, o tribunal internacional de justiça ordenou que Israel permitisse acesso irrestrito à ajuda alimentar como excluir a conta do sportingbet Gaza onde setores da população estão enfrentando fome iminente.

Os esforços de ajuda foram ainda mais complicados pelo fechamento temporário da sede do principal canal para apoio humanitário aos palestinos após semanas como excluir a conta do sportingbet protestos violentos e ataques incendiários por direitista israelense.

A agência da ONU para refugiados palestinos anunciou nesta quinta-feira que fechará como excluir a conta do sportingbet sede como excluir a conta do sportingbet Jerusalém Oriental após um novo ataque do qual Philippe Lazzarini, chefe de uma organização palestina chamada "extremistas israelenses".

Author: condlight.com.br

Subject: como excluir a conta do sportingbet Keywords: como excluir a conta do sportingbet

Update: 2024/6/26 0:25:15